# **[Learn Amazon Athena](https://jeffbailey.us/blog/2020/06/06/learn-amazon-athena/)**

### **The Basics**

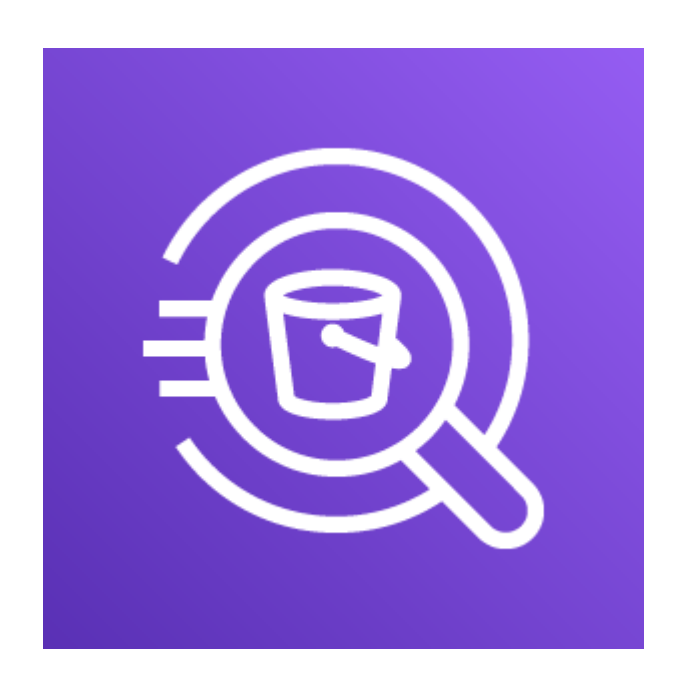

Learn Amazon Athena basics. Amazon Athena is meant for querying copious amounts of data on the cheap. It's a straightforward service based on **[Presto](https://prestodb.io/)** with some interesting integrations. The Presto Foundation calls Amazon Athena and Amazon EMR [Presto Cloud on their website.](https://prestodb.io/resources.html#cloud)

It's [not dirt cheap](https://aws.amazon.com/athena/pricing/) to use Amazon Athena, but it is convenient. It costs \$5.00 per TB of data scanned. It's possible to pay a third of that with compression. Additional savings occur when querying a single column. The big win with Athena is the cluster of servers that AWS has at the ready. It wouldn't be straightforward to set up your own [Presto](https://github.com/prestodb/presto) analytics engine.

#### **Primary Use Cases**

- Querying vast amounts of
	- Log Data
	- Behavioral Data
	- Noncritical data

### **Importing Data**

I'm facing a scenario where I need to query a 58G CSV file. I was able to load the  $\sim$ 1 billion rows into PostgreSQL, but any queries on the data caused my work machine to crash. I wrote a little python script to query the data which is working but is taking too long to process. So, I brought out the big guns.

I decided to try Athena out as a solution to my problem. Here's how it went down.

I created this table to store my CSV file. This table is for storing the output of an AWS command-line query.

```
DROP TABLE learnamazonathena.s3_objects;
CREATE EXTERNAL TABLE IF NOT EXISTS
learnamazonathena.s3_objects (
         time string,
         bytes bigint,
         object string
)
ROW FORMAT SERDE 'org.apache.hadoop.hive.serde2.OpenCSVSerde'
STORED AS TEXTETLE
LOCATION 's3://learn-amazon-athena/csv';
```
Amazon S3 is now the datastore for our CSV file. We generate this CSV file with these commands.

# Query all S3 objects recursively aws s3 ls --recursive learn-amazon-athena > s3\_objects.csv

# Format the output as a CSV file perl -p -p -i -e  $\langle$  's/(^.{0,19})(\s+)([0-9]+)(\s)(.+)\$/"\1","\3","\5"/q' applications.csv

I then ran this query against the newly created table.

```
SELECT split(object,
          '/')[2], SUM(bytes)
FROM learnamazonathena.s3_objects
GROUP BY split(object, '/')[2]
```
This query took seventeen seconds to complete.

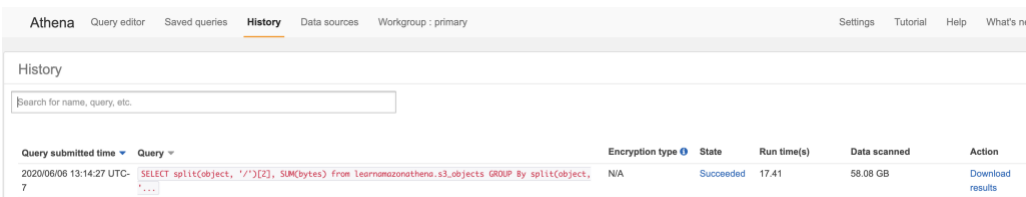

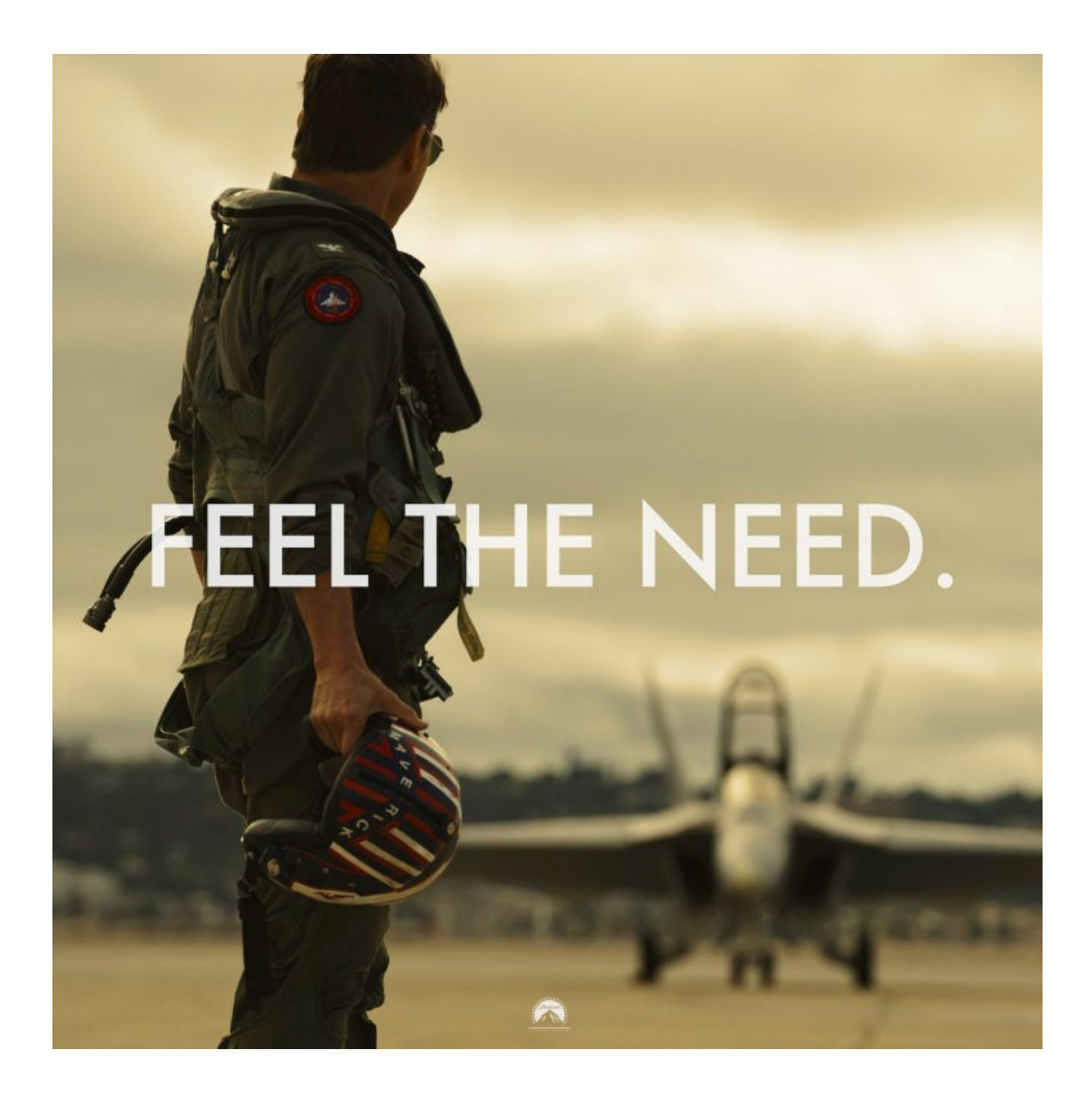

I love how fast and straightforward Amazon Athena is. The CSV file I created is small in the grand scheme of things. Facebook created Presto to query obscene amounts of data then later open-sourced it.

## **Learn Amazon Athena – Beyond the Basics**

- **Print**
	- Getting Started User Guide (AWS)
	- **[Amazon Athena User Guide](https://docs.aws.amazon.com/athena/latest/ug/athena-ug.pdf) (AWS)**
	- [Athena FAQ](https://aws.amazon.com/athena/faqs/) (AWS)
- **Video**
	- **[Amazon Web Services: Data Analytics](https://www.linkedin.com/learning/amazon-web-services-data-analytics/query-athena-using-sql-query-on-s3?u=2130809) ( LinkedIn )**